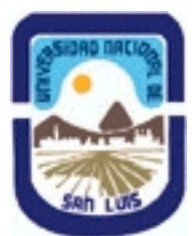

# **Ministerio de Cultura y Educación Universidad Nacional de San Luis Facultad de Ingeniería y Ciencias Agropecuarias Departamento: Ciencias Básicas Area: Computación**

# **(Programa del año 2009) (Programa en trámite de aprobación) (Presentado el 10/08/2009 21:45:01)**

# **I - Oferta Académica**

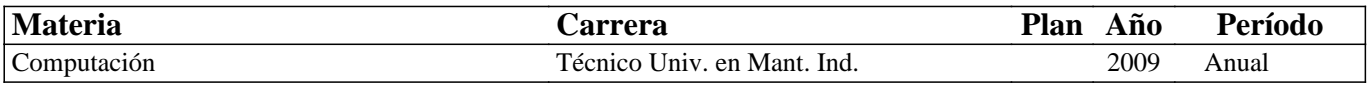

## **II - Equipo Docente**

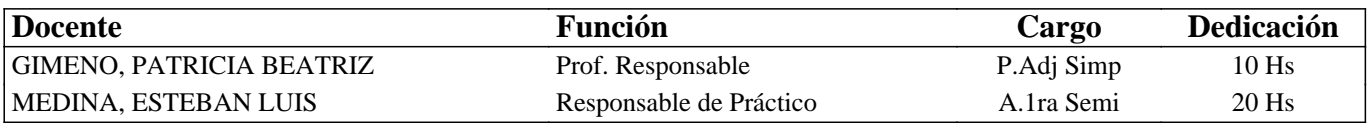

## **III - Características del Curso**

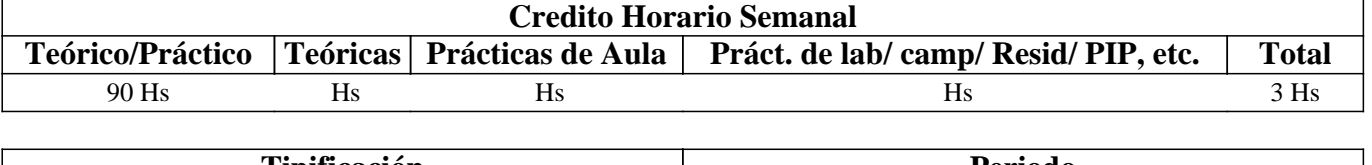

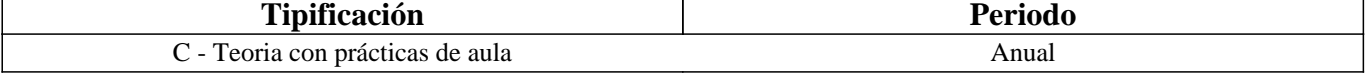

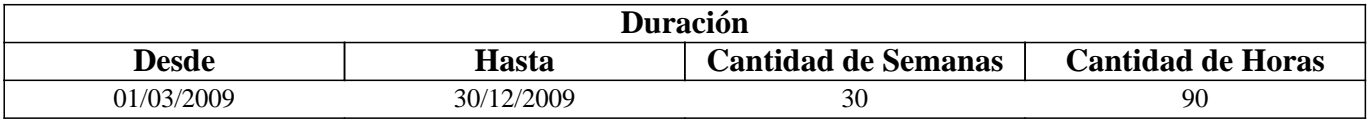

## **IV - Fundamentación**

Fundamentación o enfoque: El programa de la asignatura pretende que el futuro profesional conozca herramientas básicas en el área de las microcomputadoras por ser el equipamiento de mayor penetración en el ámbito laboral, tanto en relación de dependencia como en el desarrollo de la profesión liberal. Se intenta preparar al profesional para la toma de decisiones en instalación de Sistemas Informatizados en el ámbito de sus tareas específicas. Que conozca además distintos utilitarios que le permitirán utilizar a la computadora como herramienta en su desempeño profesional.

# **V - Objetivos / Resultados de Aprendizaje**

Objetivos: Comprender los aspectos técnicos relacionados con microcomputadoras, desde su principio de funcionamiento, hasta su conectividad, y reconocer el costo beneficio de cada posibilidad de instalación. Proporcionar herramientas para la toma de decisiones. Proporcionar herramientas para el adecuado uso de diferentes utilitarios que el mercado ofrece.

## **VI - Contenidos**

**Unidad Temática Nro.1 – Introducción a la Informática** 

**Objetivos: Que el futuro profesional conozca la evolución tecnológica del hardware, dónde se halla dicha tecnología en la actualidad. Que entienda las posibilidades de empleo de equipos en modo monousuario, en red, multitarea y monousuario por medio del software apropiado, según se requiera. También se espera que se comprendan las posibilidades de trabajo que brindan los distintos tipos de periféricos, esbozando sus principios básicos de funcionamiento. Todo esto intenta preparar al profesional para la toma de decisiones en instalación de Sistemas**

#### **Informatizados en el ámbito de sus tareas específicas.**

Desarrollo:

- 1-a.- Hardware. Conceptos básicos. Estructura y funciones.
- 1-b.- Unidades de medida. Memorias.
- 1-c.- Periféricos de entrada, salida. Unidades de almacenamiento.
- 1-d.- Software. Concepto y clasificación.
- 1-e.- Software de Base. Funciones y características
- 1-f.- Software de Aplicación. Funciones y características.

**Tiempo y Forma de desarrollo: Seis horas. Desarrollo teórico de los temas y demostración del funcionamiento de distintos elementos. Incluye evaluaciones** 

**Unidad Temática Nro. 2. MS-WINDOWS 9x** 

**Objetivos: Que el futuro profesional conozca la utilización y prestaciones de las interfazs gráficas de usuario (GUI) y la potencia y características de las aplicaciones desarrolladas para este entorno.** 

#### **Desarrollo:**

- 2-a.- Introducción.
- 2-b.- Instalación y configuración.
- 2-c.- El escritorio.
- 2-d.- Accesorios y herramientas.

**Tiempo y Forma de desarrollo: Cinco horas de desarrollo teórico/practica de los temas, incluyendo las evaluaciones respectivas.** 

### **Unidad Temática Nro. 3. PROCESAMIENTO DE TEXTO**

Objetivos: Que el futuro profesional conozca la utilización y prestaciones del procesamiento de texto bajo la interfaz gráfica de usuario más popular del mercado.

### **Desarrollo:**

- 3-a.- Generalidades.
- 3-b.- Introducción al Word para Windows.
- 3-c.- Conformación de Documentos.
- 3-d.- Utilidades.
- 3-e.- Incorporación de Gráficos.
- 3-f.- Opciones avanzadas.

**Tiempo y Forma de desarrollo: Diez horas. Tres horas de desarrollo teórico de los temas y siete horas para la realización de prácticas en máquina. Incluyendo las evaluaciones respectivas** 

#### **Unidad Temática Nro. 4. PLANILLAS DE CALCULO – Intermedio**

Objetivos: Que el futuro profesional conozca la utilización y prestaciones de las planillas de cálculo bajo la interfaz gráfica de usuario más popular del mercado.

### **Desarrollo:**

- 4-a.- Funciones y Comandos.
- 4-b.- Generación de Gráficos.
- 4-c.- Bases de Datos. Funciones especificas
- 4-d.- Sistematización de aplicaciones.

**Tiempo y Forma de desarrollo: Diez horas. Tres horas de desarrollo teórico de los temas y siete para la realización de prácticas en máquina. Incluyendo las evaluaciones respectivas** 

#### **Unidad Temática Nro. 5. PLANILLAS DE CALCULO – Avanzado**

Objetivos: Que el futuro profesional conozca la utilización y prestaciones de las planillas de cálculo bajo la interfaz gráfica de usuario más popular del mercado.

#### **Desarrollo:**

- 5-a.- Funciones Avanzadas.
- 5-b.- Tablas de doble entrada
- 5-c.- Tabla dinamicas
- 5-d.- Macros.

**Tiempo y Forma de desarrollo: Veinticuatro horas. Tres horas de desarrollo teórico de los temas y diecisiete para la realización de prácticas en máquina.** 

## **VII - Plan de Trabajos Prácticos**

Trab. Práctico Nro. 1: MS-Windows XP

Trab. Práctico Nro. 2 MS-Word para Windows

Trab. Práctico Nro. 3: MS-Excel Intermedio

Trab. Práctico Nro.4: MS-Excel Avanzado

## **VIII - Regimen de Aprobación**

### Metodología

El dictado de la asignatura, se realizará según lo detallado en el programa analítico.

Régimen de Regularidad:

Sólo podrán acceder a este régimen los alumnos que cumplan con las condiciones requeridas para cursar la asignatura que estipula el régimen de correlatividades vigentes en el plan de estudios de la carrera y se encuentren debidamente inscriptos en este curso.

Condiciones para promocionar el curso (modalidad teórico-práctica):

• Asistencia al 70% de las actividades presenciales programadas.

• Aprobación del 100% de las evaluaciones parciales prácticas o sus recuperaciones, con un mínimo de 4 (cuatro) puntos. Características de las evaluaciones:

• Para regularizar la asignatura, los alumnos deberán aprobar la totalidad de los Trabajos Prácticos previstos. La evaluación de los trabajos prácticos se realizará a través de la resolución de un trabajo, en máquina si es posible, de características similares a lo resuelto en el práctico.

• La evaluación de los trabajos prácticos se realizará en forma individual, fijándose dos fechas para recibir los exámenes. El plazo máximo de aprobación de la totalidad de los Prácticos será el que se establezca por medio de fechas topes para cada uno de los prácticos. También existirán preevaluaciones del nivel de conocimiento teórico del alumno para admitir su ingreso al desarrollo del práctico.

• Existirá una tercera evaluación (global) al final del año para los alumnos que trabajan y para quienes adeuden (no hayan aprobado) no más del 25% de los prácticos previstos en el Programa del curso.

Régimen de Promoción sin examen final:

Sólo podrán acceder a este régimen los alumnos que cumplan con las condiciones requeridas para cursar y aprobar la asignatura que estipula el régimen de correlatividades vigentes en el plan de estudios de la carrera y se encuentren debidamente inscriptos en este curso.

Condiciones para promocionar el curso (modalidad teórico-práctica):

• Asistencia al 80% de las actividades presenciales programadas.

• Aprobación del 100% de las evaluaciones parciales teórico-prácticas con sus recuperaciones.

• Aprobación de la actividad final integradora.

Características de las evaluaciones:

• Para aprobar el curso los alumnos deberán aprobar la totalidad de las Unidades Temáticas previstas con una calificación no inferior a 7 (siete) puntos. Las evaluaciones de las Unidades Temáticas se realizarán a través de un examen oral o escrito donde el alumno deberá exponer o responder las preguntas que se le formulen acerca de los temas contenidos en dicha Unidad Temática.

• La evaluación de las Unidades Temáticas se realizará en forma individual, estableciéndose un máximo de dos oportunidades para que el alumno rinda la evaluación correspondiente a cada Unidad.

• Existirá una tercera evaluación (global) al final del año para los alumnos que trabajan y para quienes adeuden (no hayan aprobado) no más del 50% de las Unidades Temáticas previstas en el Programa del curso.

• Al final del curso se llevará a cabo una evaluación final integradora en la que podrán participar los alumnos que han cumplido con el porcentaje de asistencia estipulado y la aprobación los Trabajos Prácticos y las evaluaciones parciales requeridas (o sus recuperatorios). La actividad de integración final podrá será escrita si el número de alumnos en condiciones de rendir esa instancia así lo justifican.

• La nota final en la materia surgirá del promedio de las notas obtenidas en la aprobación de las distintas unidades temáticas teóricas y la evaluación final integradora.

Régimen de Promoción con examen final para Alumnos Libres:

Sólo podrán acceder a este régimen los alumnos que registraron su inscripción anual en el período establecido y aquellos que estén comprendidos en alguna de las siguientes opciones;

a. Los alumnos que estando inscriptos en el curso como promocionales o regulares, no cumplieron con los requisitos estipulados en el programa para esas categorías.

b. Los alumnos no inscriptos para cursar, que cumplen con las correlativas requeridas para rendir el curso.

c. Los alumnos que han obtenido la regularización en el curso, pero el plazo de su validez ha vencido.

Nota: También será de aplicación toda otra norma vigente para esta categoría de alumnos como la que exige haber regularizado al menos una asignatura de su carrera en el año académico en el que se inscribe para rendir (Ordenanza Rectoral Nº 11/83).

Para rendir un curso como alumno libre, éste deberá inscribirse en los turnos de exámenes estipulados en el calendario de la Universidad, al igual que los alumnos regulares.

Características de las evaluaciones:

• El examen versará sobre la totalidad del último programa, contemplando los aspectos teóricos y prácticos del curso.

• El examen constará de una instancia referida a los Trabajos Prácticos previa al desarrollo de los aspectos teóricos, que se realizará el día fijado para el Examen Final.

• Para aprobar el curso el alumno deberá obtener como calificación mínima de 4 (cuatro) puntos como promedio de las notas obtenidas en la instancia práctica y en la teórica, no pudiendo ser menor a 4 (cuatro) en cada una de ellas.

• La modalidad del examen final podrá ser escrita u oral de acuerdo a como lo decida el tribunal evaluador.

El alumno que desee rendir un examen libre deberá ponerse en contacto previo con el responsable del curso para recabar mayor información.

## RÉGIMEN ESPECIAL PARA ALUMNOS CON CONOCIMIENTOS AVANZADOS EN INFORMÁTICA

Considerando la difusión de la informática en la enseñanza media, cursos en academias e institutos y la utilización de esta herramienta en el ámbito laboral, existen alumnos que están y otros que creen estar, en condiciones de prescindir de cursar esta asignatura y dedicar su tiempo a otras materias de su carrera y posibilitar, al creciente número de alumnos, mayor disponibilidad de equipos para práctica.

Como la informática es en si misma una herramienta y sólo complementa la currículo de la carrera, se requiere contar con conocimientos mínimos pero consolidados en ese ámbito para satisfacer los objetivos que tiene actualmente como expectativa la asignatura correspondiente. Tales conocimientos son susceptibles de ser adquiridos de forma externa a la Universidad y ser comprobado de manera fiable en un término razonable. La comprobación de aptitudes y conocimiento que se requiere en el tema podría ser llevada a cabo mediante la metodología tradicional de la Universidad, es decir, por medio de un Examen Libre. Pero someter -al inicio de cuatrimestre- a una evaluación de esta naturaleza sería desmotivar a los posibles interesados y arriesgarlos al fracaso. Para subsanar esto se implementará la siguiente metodología: 1. La totalidad de los alumnos serán informados, al comienzo de las clases, de esta posibilidad. 2. En ese momento se les brindarán las condiciones, requisitos y programa por el que serán evaluados. 3. Existirán dos partes a aprobar: teoría y práctica: Para presentarse a la parte teórica primero deberán aprobar la parte práctica.

4. La parte teórica consistirá en las siete primeras unidades de la asignatura (Introducción a la Informática, Windows XP, Presentaciones, Procesamiento de Texto, Diagramación y Planillas de Calculo).

5. La evaluación práctica consistirá en la comprobación de conocimientos en manejo del entorno Windows, procesamiento de texto y planillas de cálculo bajo Windows por los interesados.

6. Deberán rendir con el paquete y versión previstos para el cursado. El programa de evaluación establecerá las funciones que se pretende dominen los evaluados para cada una de las aplicaciones.

7. Los alumnos que deseen presentarse a este régimen y que tengan cumplimentado lo establecido en el punto 3, deberán inscribirse ante los responsables de la asignatura, en oportunidad que se les hará conocer.

8. La evaluación sobre computadora se llevará a cabo de inmediato para posibilitar a quienes no alcancen a satisfacer las expectativas, puedan seguir cursando normalmente la asignatura.

9. La prueba práctica y la teórica deberán ser aprobadas con mas de seis (6) para considerar superada la evaluación y la nota final, será el promedio entre la nota de la práctica y la nota de la evaluación teórica.

## **IX - Bibliografía Básica**

**[1]** [1] - Apuntes y guías de estudio del Area de Computación sobre las diversas unidades temáticas.

**[2]** [2] - Manuales y publicaciones sobre los paquetes de aplicación utilizados.

**[3]** [3] - MICROSOFT EXCEL FORMULAS Y FUNCIONES, Autor MCFEDRIES PAUL, Editorial ANAYA MULTIMEDIA. Nivel MEDIO

### **X - Bibliografia Complementaria**

**[1]** [1] - Paginas de Internet relacionadas

**[2]** [2] - EXCEL, TRUCOS ESENCIALES. ANALISIS Y TRATAMIENTOS DE DATOS. Autor CARLBERG CONRAD. Editorial ANAYA MULTIMEDIA. Nivel MEDIO

**[3]** [3] - EXCEL LOS MEJORES TRUCOS. Autor HAWLEY DAVID. HAWLEY RAINA. Editorial ANAYA MULTIMEDIA. Nivel MEDIO – AVANZADO

## **XI - Resumen de Objetivos**

Objetivos: Comprender los aspectos técnicos relacionados con microcomputadoras, desde su principio de funcionamiento, hasta su conectividad, y reconocer el costo beneficio de cada posibilidad de instalación. Proporcionar herramientas para la toma de decisiones. Proporcionar herramientas para el adecuado uso de diferentes utilitarios que el mercado ofrece.

## **XII - Resumen del Programa**

Unidad Temática Nro. 1. INTRODUCCION A LA INFORMATICA

Desarrollo:

1-a.- Hardware. Conceptos básicos. Estructura y funciones.

1-b.- Unidades de medida. Memorias.

1-c.- Perifericos de entrada, salida. Unidades de almacenamiento.

1-d.- Software. Concepto y clasificación. 1-e.- Software de Base. Funciones y características 1-f.- Software de Aplicación. Funciones y características. Unidad Temática Nro. 2. MS-WINDOWS 9x Desarrollo: 2-a.- Introducción. 2-b.- Instalación y configuración. 2-c.- El escritorio. 2-d.- Accesorios y herramientas. Unidad Temática Nro. 3. PROCESAMIENTO DE TEXTO Desarrollo: 4-a.- Generalidades. 4-b.- Introducción al Word para Windows. 4-c.- Conformación de Documentos. 4-d.- Utilidades. Incorporación de Gráficos. 4-f.- Opciones avanzadas. Unidad Temática Nro. 4. PLANILLAS DE CALCULO – Intermedio Desarrollo: 6-a.- Funciones y Comandos. 6-b.- Generación de Gráficos. 6-c.- Bases de Datos. Funciones especificas 6-d.- Sistematización de aplicaciones. Unidad Temática Nro. 5. PLANILLAS DE CALCULO – Avanzado Desarrollo: 5-a.- Funciones Avanzadas. 5-b.- Tablas de doble entrada 5-c.- Tabla dinamicas 5-d.- Macros.

## **XIII - Imprevistos**

NA

# **XIV - Otros**

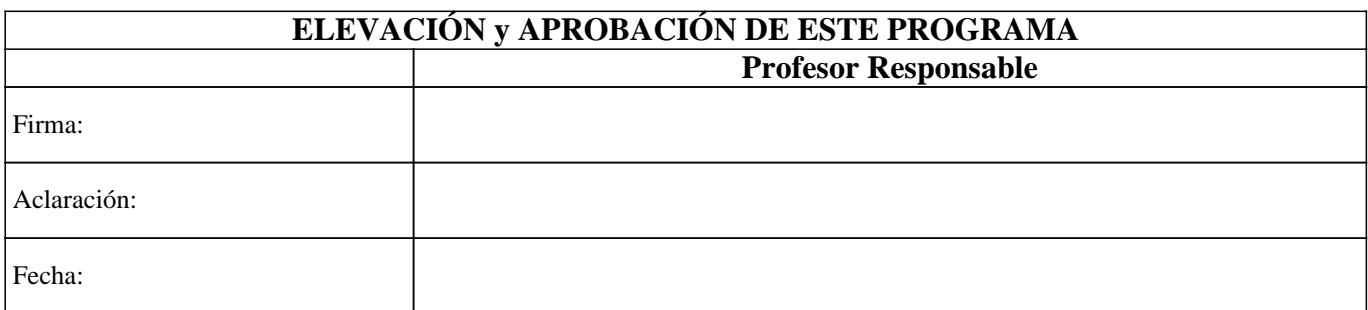